Swift

13 ISBN 9787115366241

出版时间:2014-9

页数:324

作者:关东升,赵志荣

版权说明:本站所提供下载的PDF图书仅提供预览和简介以及在线试读,请支持正版图书。

www.tushu111.com

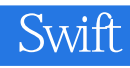

 $i$ Phone  $i$ 

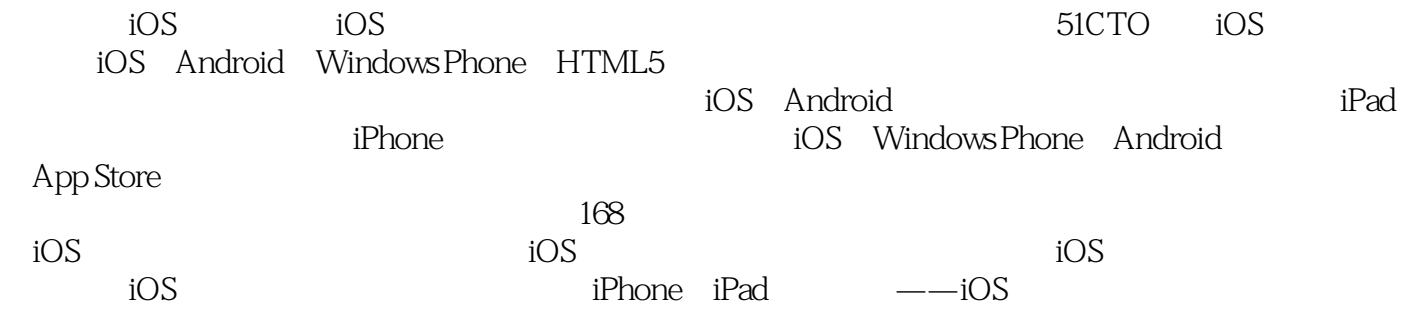

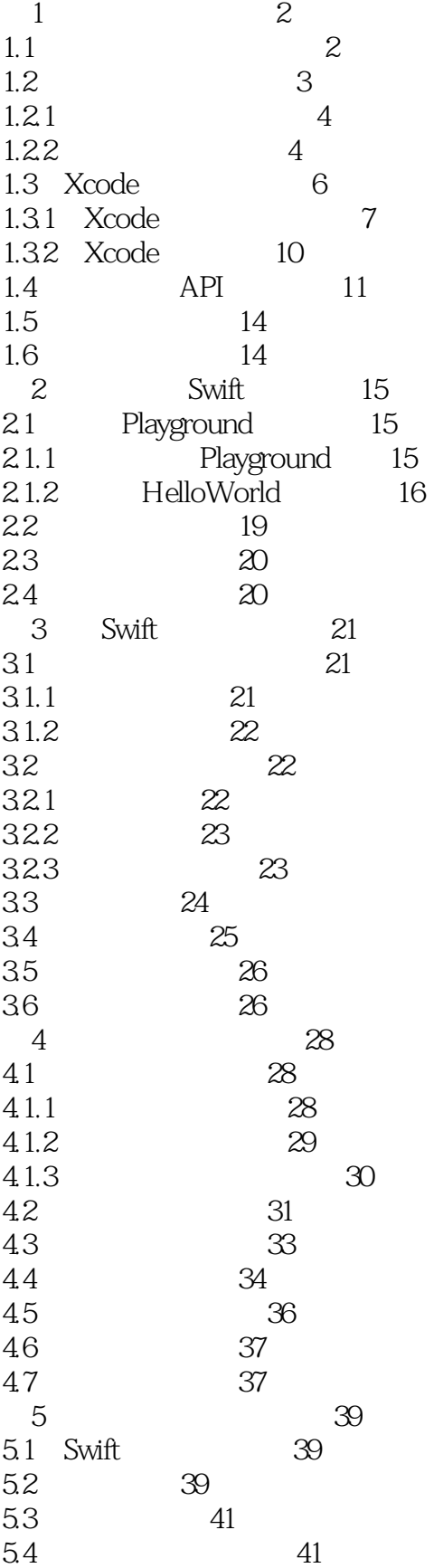

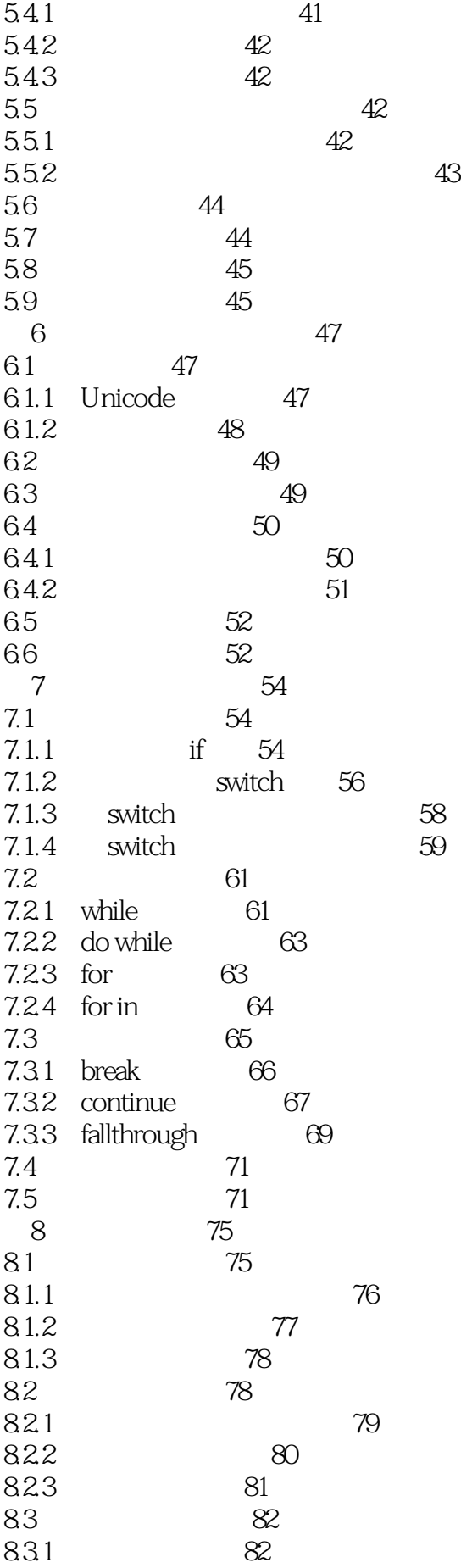

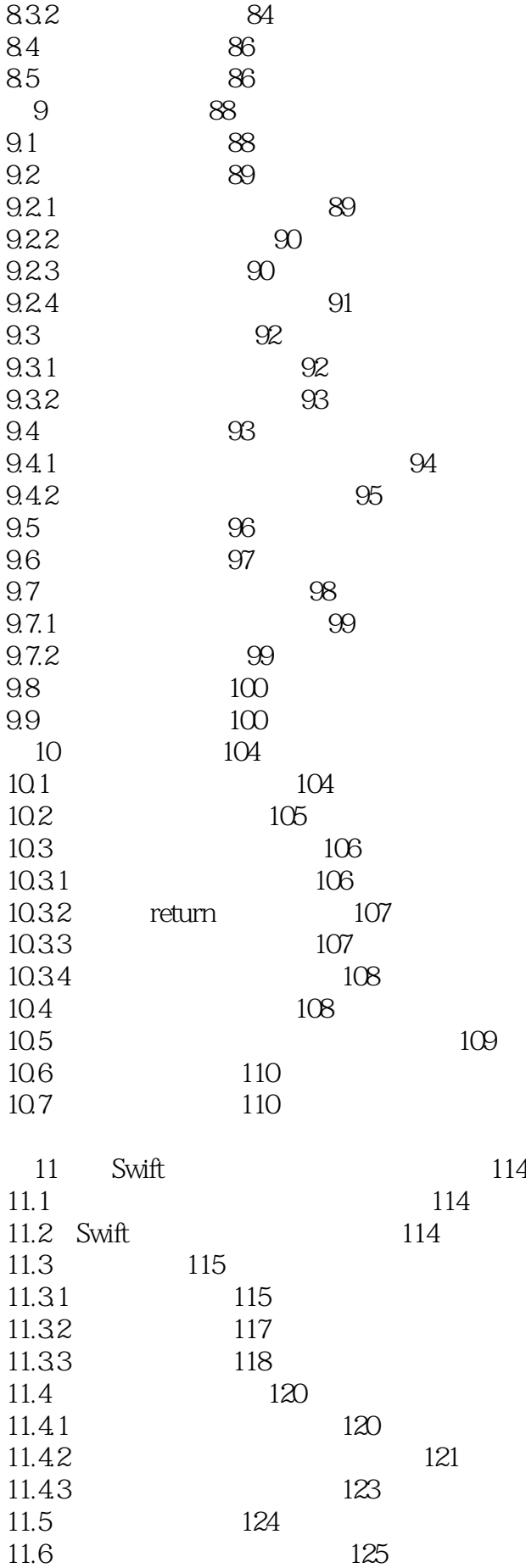

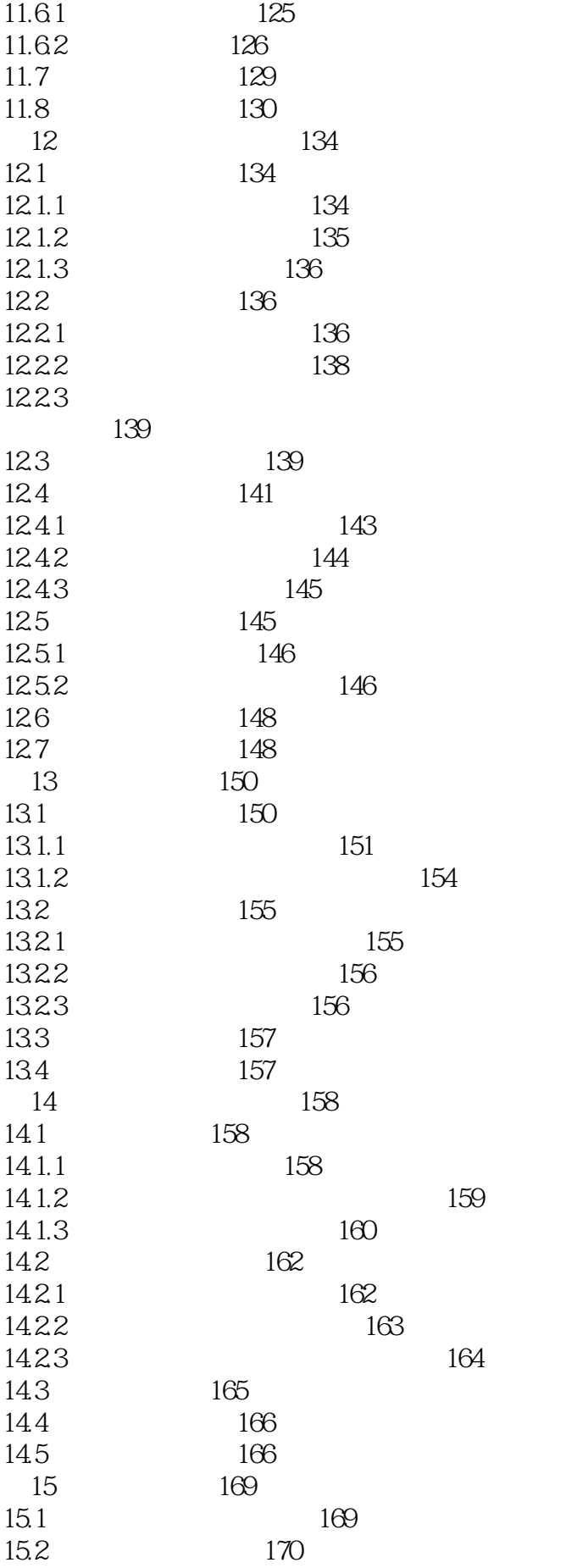

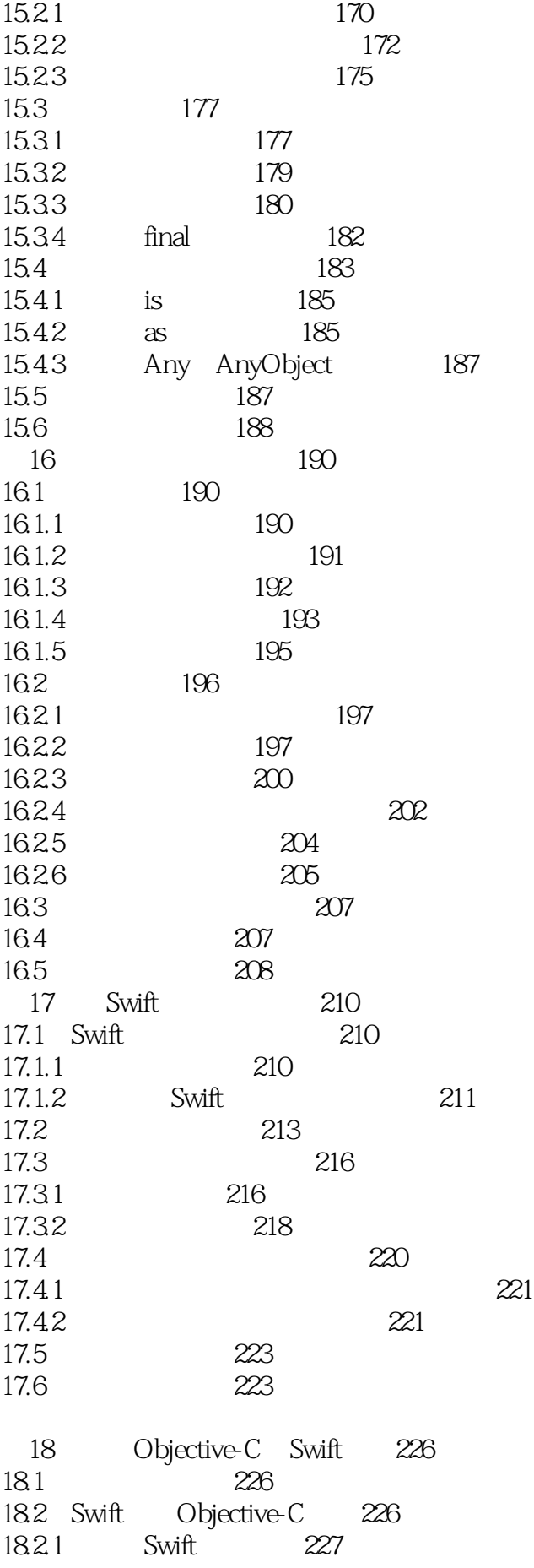

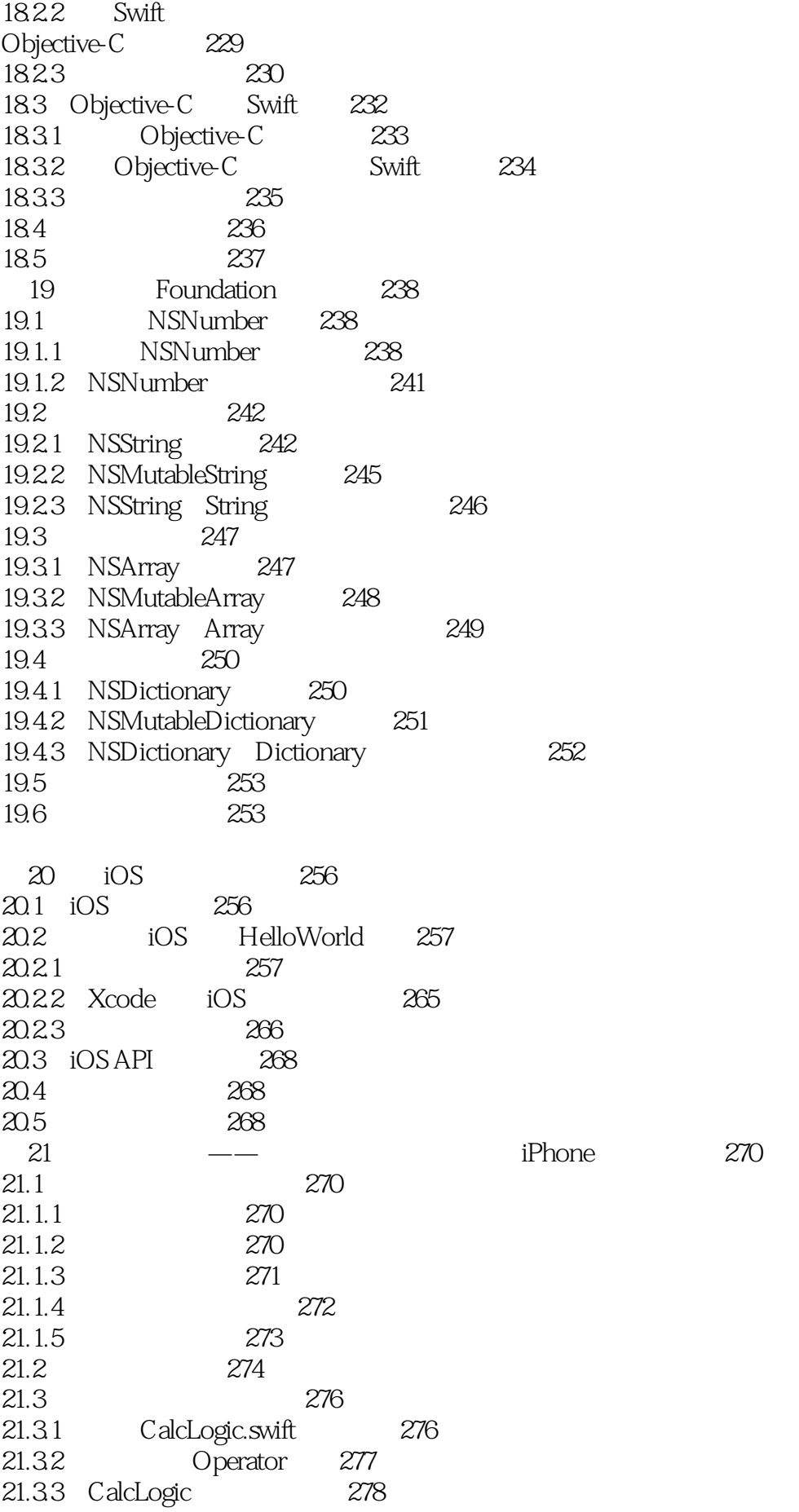

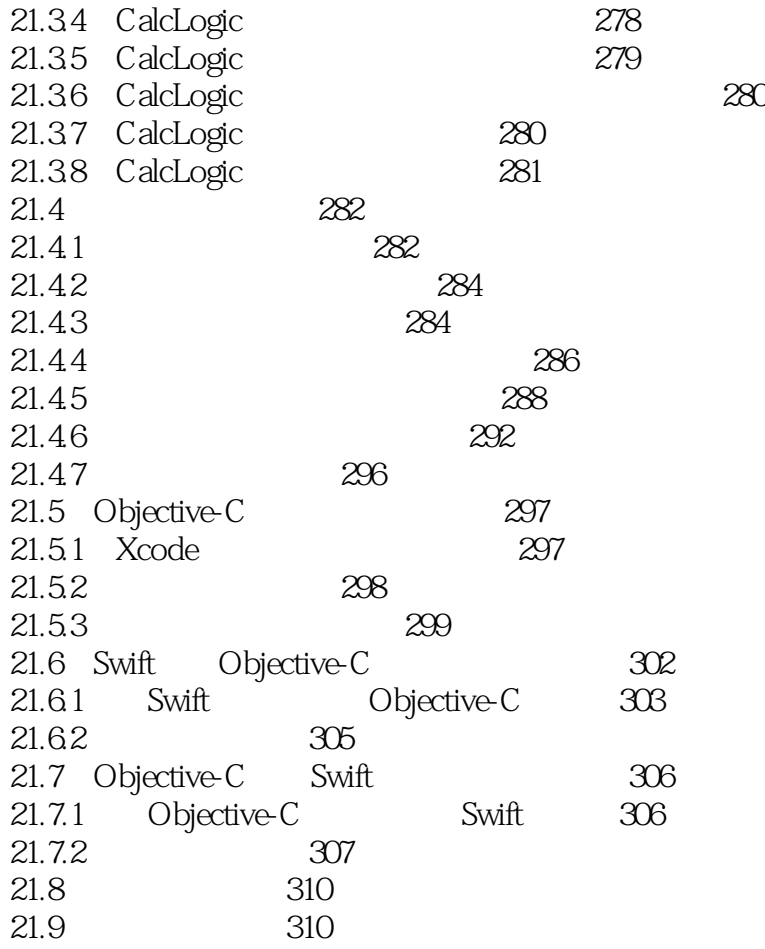

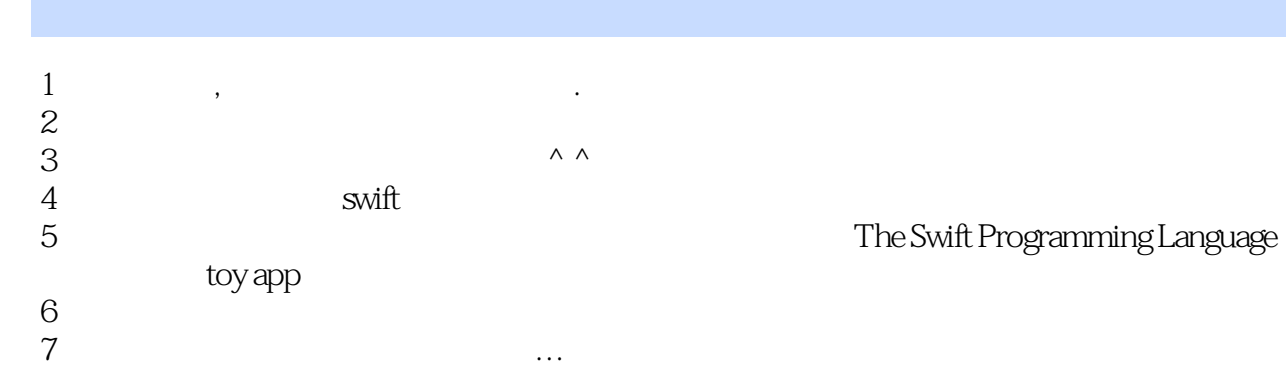

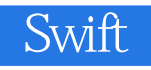

Github

 $1$ 

 $APP$ ,  $SNfit$ 

本站所提供下载的PDF图书仅提供预览和简介,请支持正版图书。

:www.tushu111.com